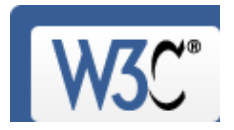

Check the markup (HTML, XHTML, …) of Web documents

**Jump To:** Congratulations · Icons

This document was successfully checked as XHTML 1.0 Strict!

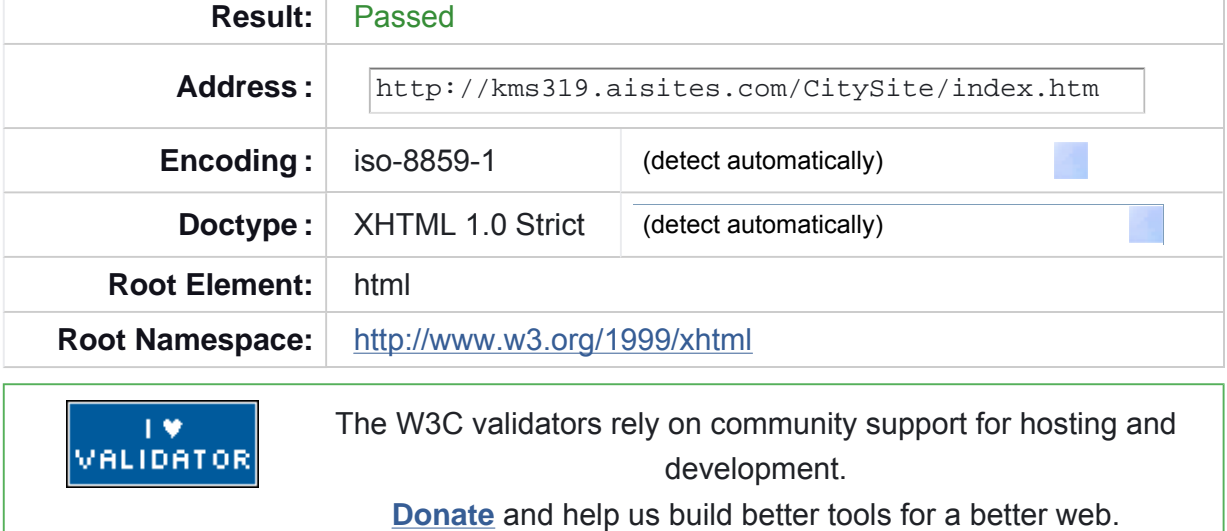

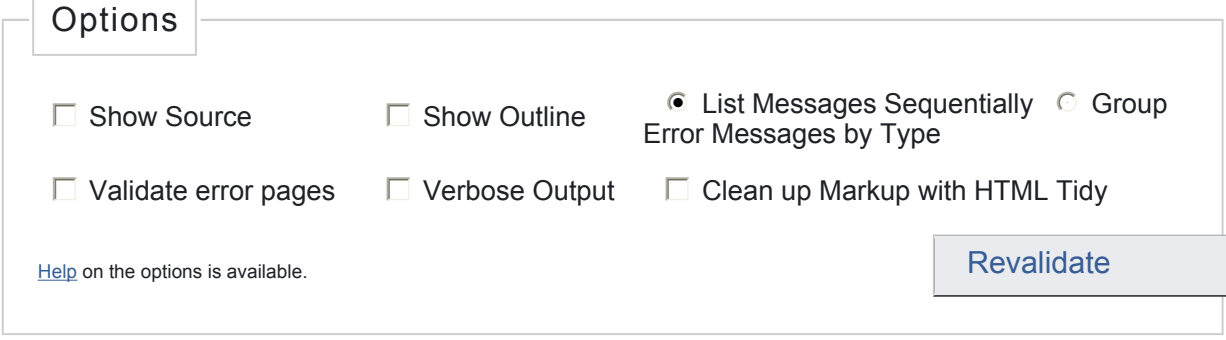

## **Congratulations**

The document located at <http://kms319.aisites.com/CitySite/index.htm> was successfully checked as XHTML 1.0 Strict. This means that the resource in question identified itself as "XHTML 1.0 Strict" and that we successfully performed a formal validation using an SGML, HTML5 and/or XML Parser(s) (depending on the markup language used).

## *"valid" Icon(s) on your Web page*

To show your readers that you have taken the care to create an interoperable Web page, you may display this icon on any page that validates. Here is the HTML you could use to add this icon to your Web page:

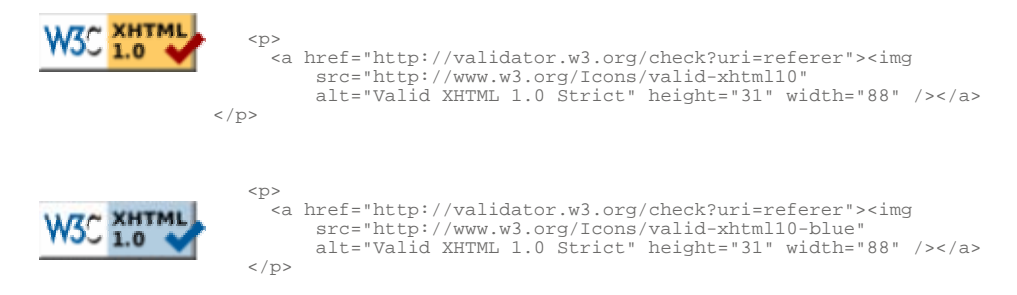

A full list of icons, with links to alternate formats and colors, is available: If you like, you can download a copy of the icons to keep in your local web directory, and change the HTML fragment above to reference your local image rather than the one on this server.

## *Linking to this result*

If you would like to create a link to *this* page (i.e., this validation result) to make it easier to revalidate this page in the future or to allow others to validate your page, the URI is <http://validator.w3.org/check?uri=http%3A%2F%2Fkms319.aisites.com%2FCitySite% 2Findex.htm> (or you can just add the current page to your bookmarks or hotlist).

#### *Validating CSS Style Sheets*

If you use CSS in your document, you can check it using the W3C CSS Validation Service.

↑ TOP

## Home About... News Docs Help & FAQ Feedback Contribute

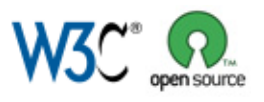

This service runs the W3C Markup Validator, v0.8.5. COPYRIGHT © 1994-2009 W3C® (MIT, ERCIM, KEIO), ALL RIGHTS RESERVED. W3C LIABILITY, TRADEMARK, DOCUMENT USE AND SOFTWARE LICENSING RULES APPLY. YOUR INTERACTIONS WITH

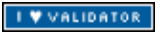

THIS SITE ARE IN ACCORDANCE WITH OUR PUBLIC AND MEMBER PRIVACY STATEMENTS.

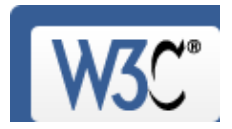

Check the markup (HTML, XHTML, …) of Web documents

**Jump To:** Congratulations · Icons

This document was successfully checked as XHTML 1.0 Strict!

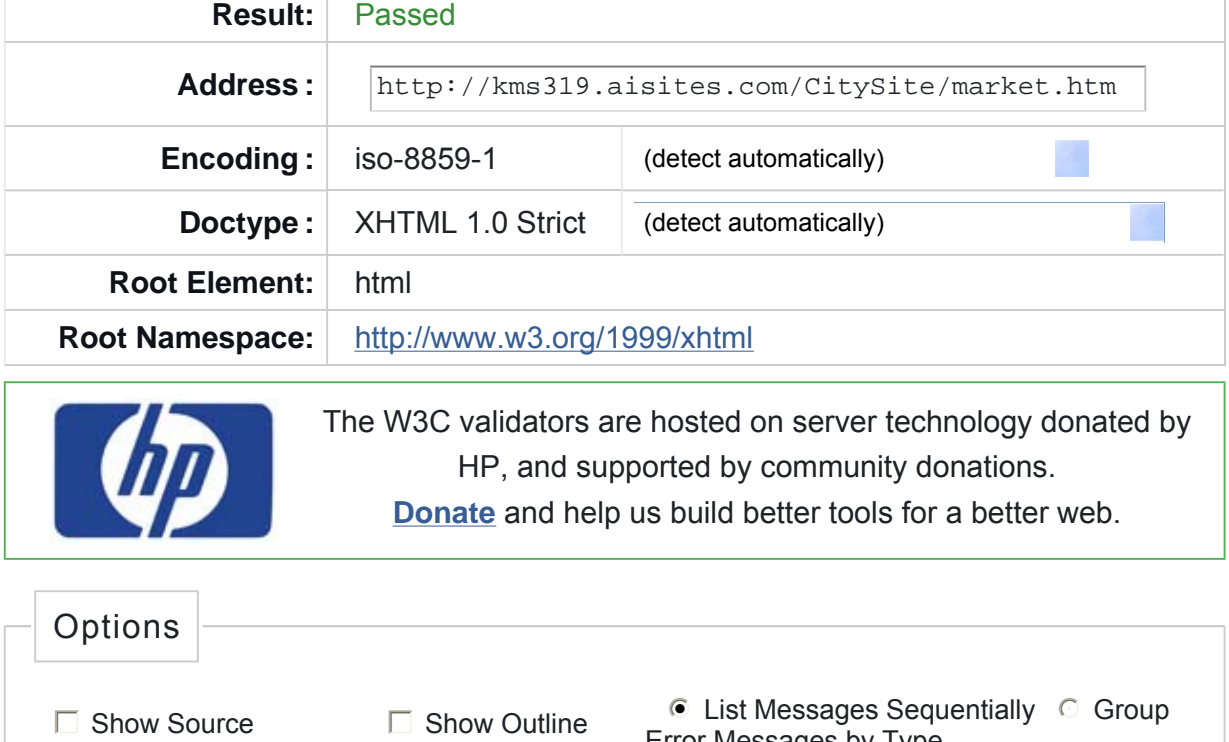

Error Messages by Type  $\Box$  Validate error pages  $\Box$  Verbose Output  $\Box$  Clean up Markup with HTML Tidy Help on the options is available. The set of the set of the set of the set of the Revalidate Revalidate

# **Congratulations**

The document located at <http://kms319.aisites.com/CitySite/market.htm> was successfully checked as XHTML 1.0 Strict. This means that the resource in question identified itself as "XHTML 1.0 Strict" and that we successfully performed a formal

validation using an SGML, HTML5 and/or XML Parser(s) (depending on the markup language used).

## *"valid" Icon(s) on your Web page*

To show your readers that you have taken the care to create an interoperable Web page, you may display this icon on any page that validates. Here is the HTML you could use to add this icon to your Web page:

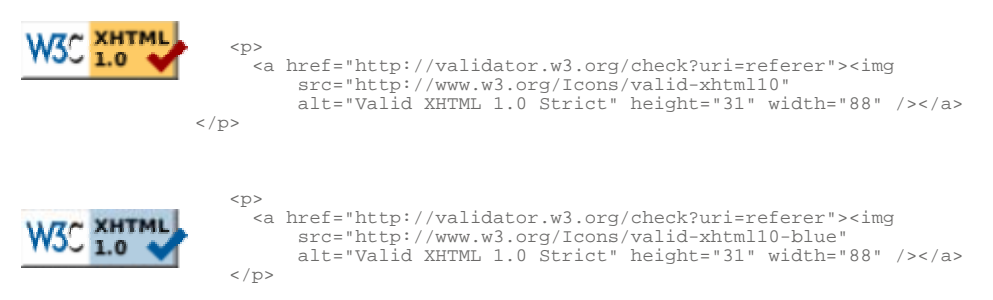

A full list of icons, with links to alternate formats and colors, is available: If you like, you can download a copy of the icons to keep in your local web directory, and change the HTML fragment above to reference your local image rather than the one on this server.

#### *Linking to this result*

If you would like to create a link to *this* page (i.e., this validation result) to make it easier to revalidate this page in the future or to allow others to validate your page, the URI is <http://validator.w3.org/check?uri=http%3A%2F%2Fkms319.aisites.com%2FCitySite% 2Fmarket.htm> (or you can just add the current page to your bookmarks or hotlist).

#### *Validating CSS Style Sheets*

If you use CSS in your document, you can check it using the W3C CSS Validation Service.

↑ TOP

## Home About... News Docs Help & FAQ Feedback Contribute

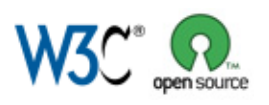

This service runs the W3C Markup Validator, v0.8.5. COPYRIGHT © 1994-2009 W3C® (MIT, ERCIM, KEIO), ALL RIGHTS RESERVED. W3C LIABILITY, TRADEMARK, DOCUMENT USE AND SOFTWARE LICENSING RULES APPLY. YOUR INTERACTIONS WITH THIS SITE ARE IN ACCORDANCE WITH OUR PUBLIC AND MEMBER PRIVACY STATEMENTS.

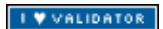

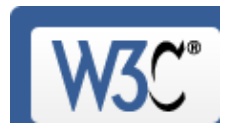

Check the markup (HTML, XHTML, …) of Web documents

**Jump To:** Congratulations · Icons

This document was successfully checked as XHTML 1.0 Strict!

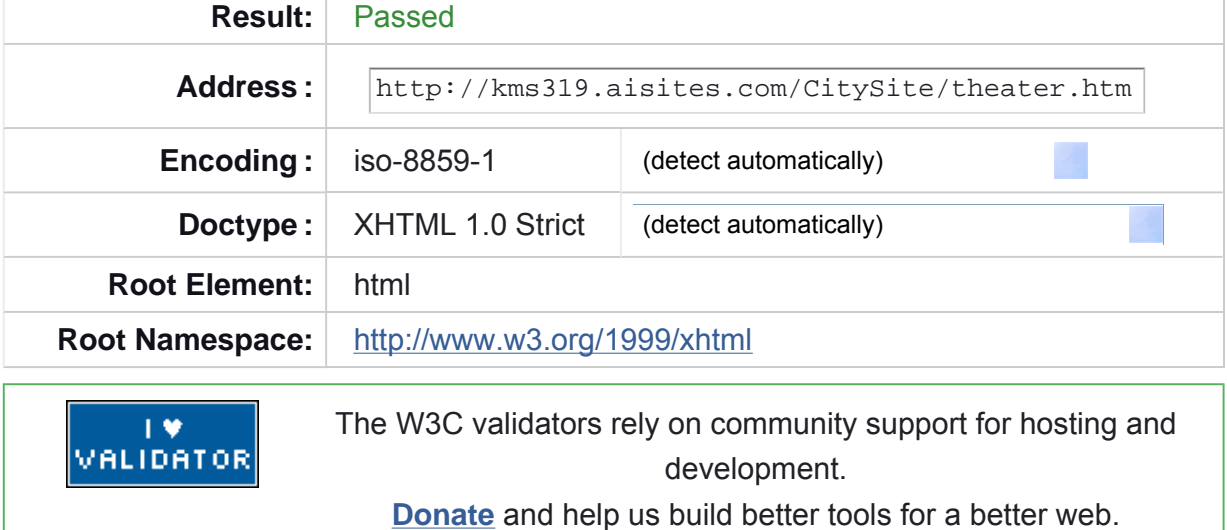

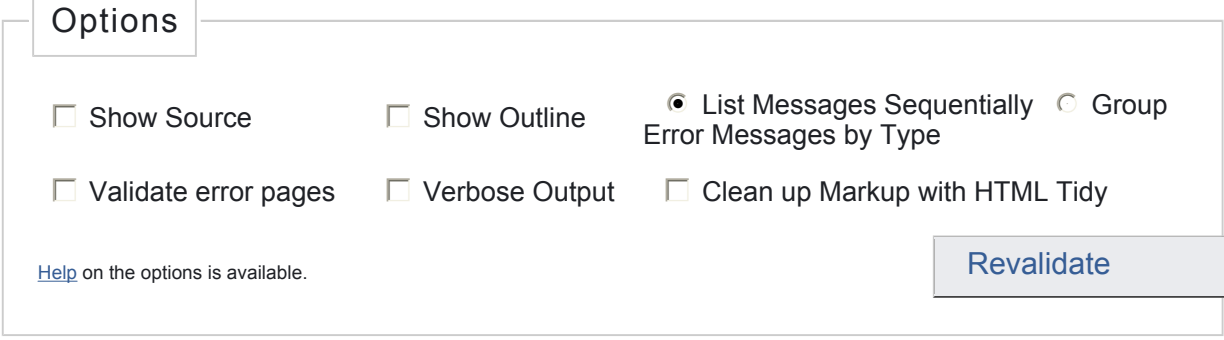

## **Congratulations**

The document located at <http://kms319.aisites.com/CitySite/theater.htm> was successfully checked as XHTML 1.0 Strict. This means that the resource in question identified itself as "XHTML 1.0 Strict" and that we successfully performed a formal

validation using an SGML, HTML5 and/or XML Parser(s) (depending on the markup language used).

## *"valid" Icon(s) on your Web page*

To show your readers that you have taken the care to create an interoperable Web page, you may display this icon on any page that validates. Here is the HTML you could use to add this icon to your Web page:

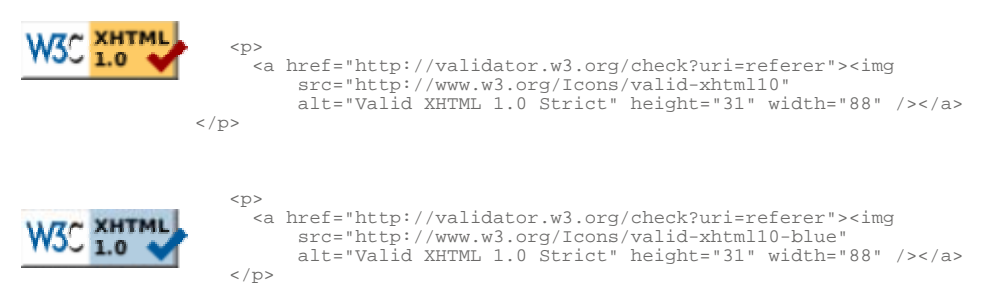

A full list of icons, with links to alternate formats and colors, is available: If you like, you can download a copy of the icons to keep in your local web directory, and change the HTML fragment above to reference your local image rather than the one on this server.

#### *Linking to this result*

If you would like to create a link to *this* page (i.e., this validation result) to make it easier to revalidate this page in the future or to allow others to validate your page, the URI is <http://validator.w3.org/check?uri=http%3A%2F%2Fkms319.aisites.com%2FCitySite% 2Ftheater.htm> (or you can just add the current page to your bookmarks or hotlist).

#### *Validating CSS Style Sheets*

If you use CSS in your document, you can check it using the W3C CSS Validation Service.

↑ TOP

## Home About... News Docs Help & FAQ Feedback Contribute

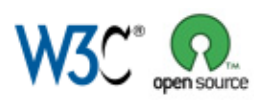

This service runs the W3C Markup Validator, v0.8.5. COPYRIGHT © 1994-2009 W3C® (MIT, ERCIM, KEIO), ALL RIGHTS RESERVED. W3C LIABILITY, TRADEMARK, DOCUMENT USE AND SOFTWARE LICENSING RULES APPLY. YOUR INTERACTIONS WITH THIS SITE ARE IN ACCORDANCE WITH OUR PUBLIC AND MEMBER PRIVACY STATEMENTS.

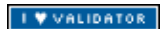

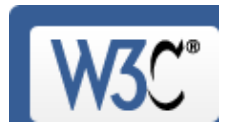

Check the markup (HTML, XHTML, …) of Web documents

**Jump To:** Congratulations · Icons

This document was successfully checked as XHTML 1.0 Strict!

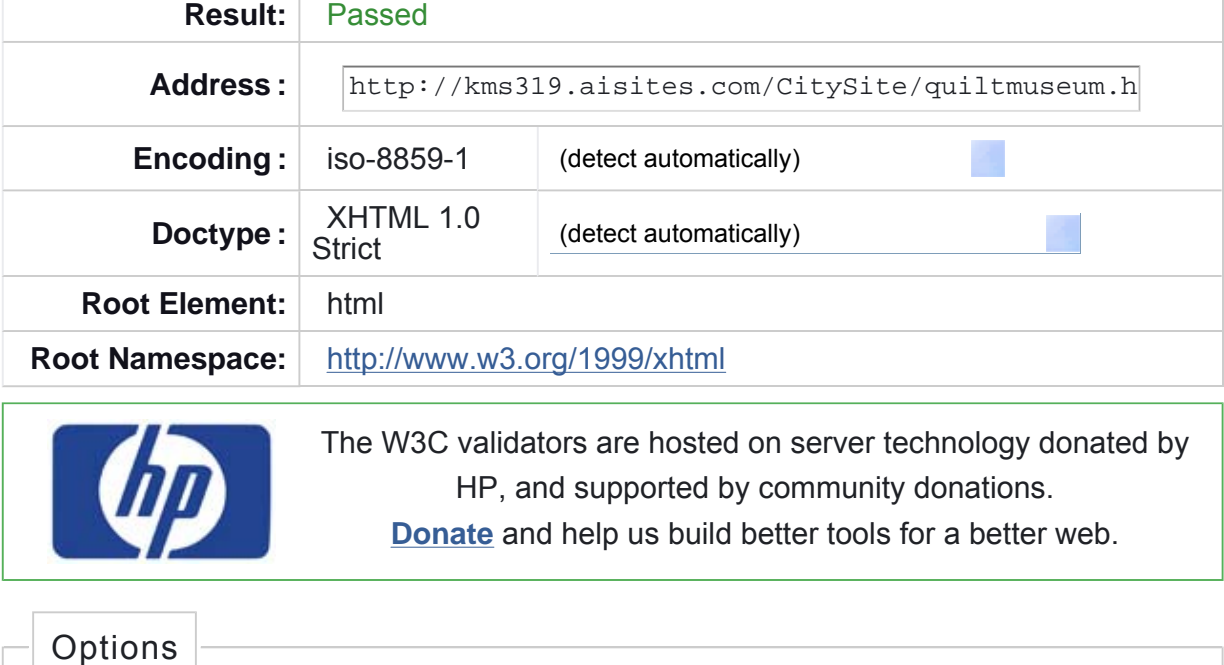

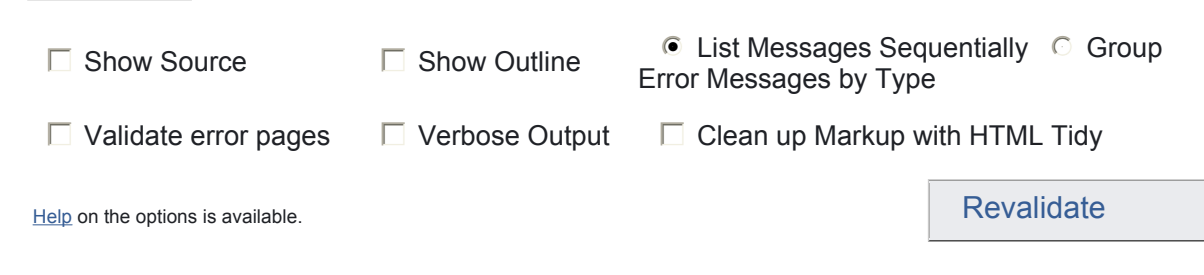

# **Congratulations**

The document located at <http://kms319.aisites.com/CitySite/quiltmuseum.htm> was successfully checked as XHTML 1.0 Strict. This means that the resource in question

## *"valid" Icon(s) on your Web page*

To show your readers that you have taken the care to create an interoperable Web page, you may display this icon on any page that validates. Here is the HTML you could use to add this icon to your Web page:

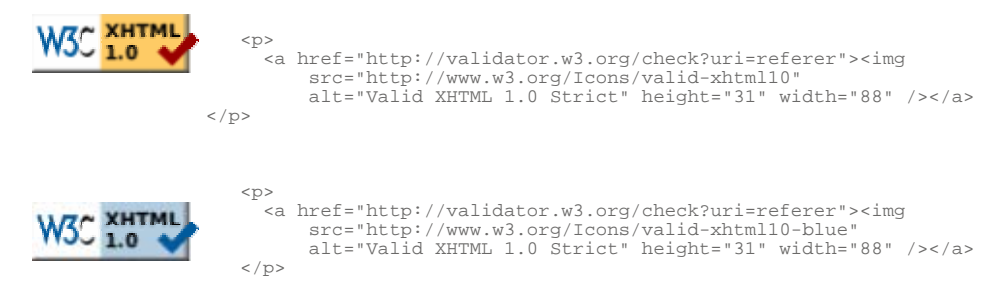

A full list of icons, with links to alternate formats and colors, is available: If you like, you can download a copy of the icons to keep in your local web directory, and change the HTML fragment above to reference your local image rather than the one on this server.

## *Linking to this result*

If you would like to create a link to *this* page (i.e., this validation result) to make it easier to revalidate this page in the future or to allow others to validate your page, the URI is <http://validator.w3.org/check?uri=http%3A%2F%2Fkms319.aisites.com%2FCitySite% 2Fquiltmuseum.htm> (or you can just add the current page to your bookmarks or hotlist).

#### *Validating CSS Style Sheets*

If you use CSS in your document, you can check it using the W3C CSS Validation Service.

↑ TOP

## Home About... News Docs Help & FAQ Feedback Contribute

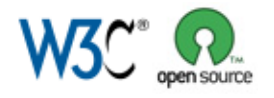

This service runs the W3C Markup Validator, v0.8.5. COPYRIGHT © 1994-2009 W3C® (MIT, ERCIM, KEIO), ALL RIGHTS RESERVED. W3C LIABILITY, TRADEMARK, DOCUMENT USE AND SOFTWARE LICENSING RULES APPLY. YOUR INTERACTIONS WITH THIS SITE ARE IN ACCORDANCE WITH OUR PUBLIC AND MEMBER PRIVACY STATEMENTS.

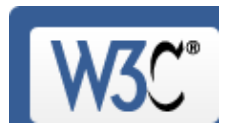

Check the markup (HTML, XHTML, …) of Web documents

**Jump To:** Congratulations · Icons

This document was successfully checked as XHTML 1.0 Strict!

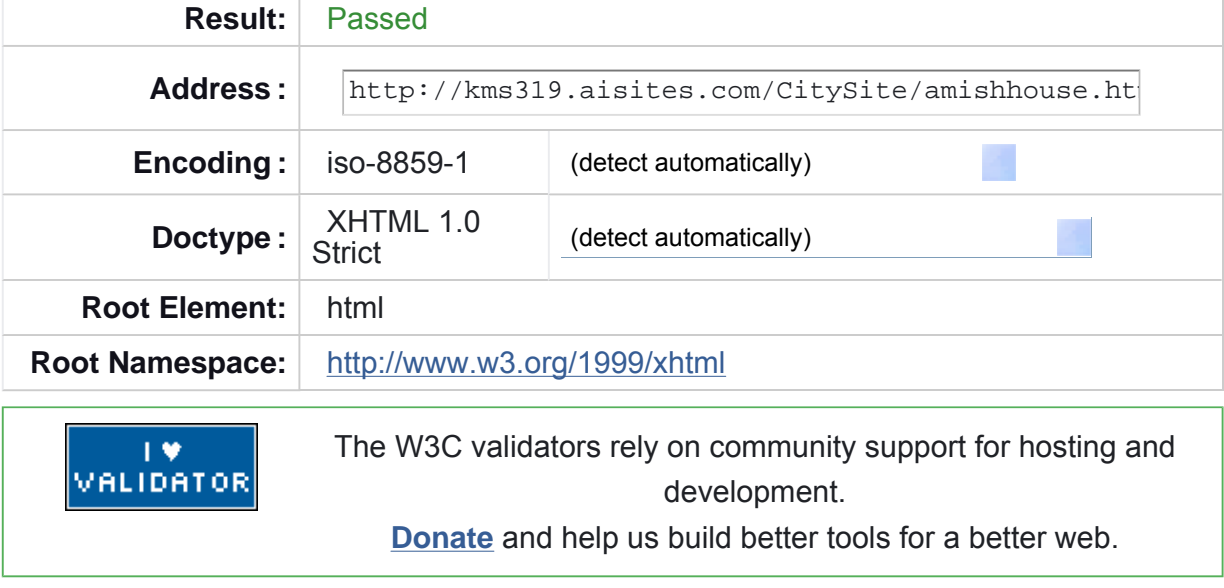

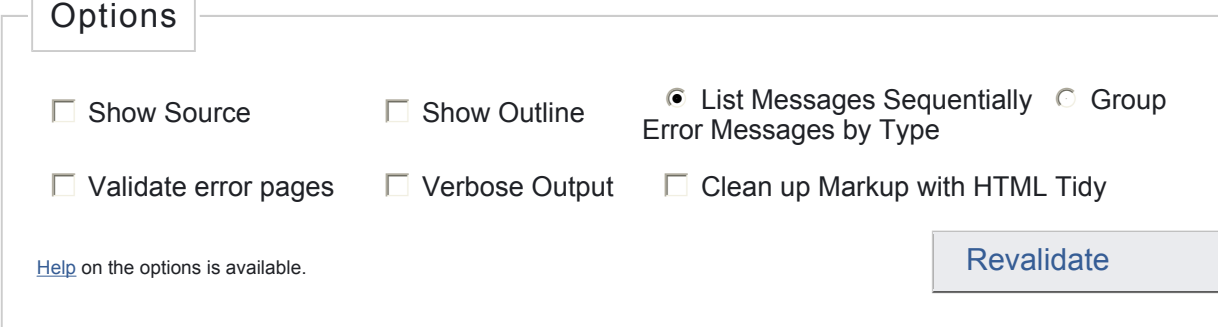

# **Congratulations**

The document located at <http://kms319.aisites.com/CitySite/amishhouse.htm> was successfully checked as XHTML 1.0 Strict. This means that the resource in question

## *"valid" Icon(s) on your Web page*

To show your readers that you have taken the care to create an interoperable Web page, you may display this icon on any page that validates. Here is the HTML you could use to add this icon to your Web page:

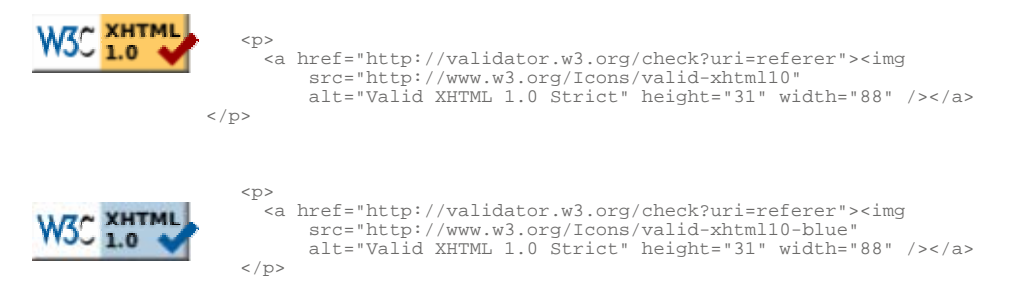

A full list of icons, with links to alternate formats and colors, is available: If you like, you can download a copy of the icons to keep in your local web directory, and change the HTML fragment above to reference your local image rather than the one on this server.

## *Linking to this result*

If you would like to create a link to *this* page (i.e., this validation result) to make it easier to revalidate this page in the future or to allow others to validate your page, the URI is <http://validator.w3.org/check?uri=http%3A%2F%2Fkms319.aisites.com%2FCitySite% 2Famishhouse.htm> (or you can just add the current page to your bookmarks or hotlist).

#### *Validating CSS Style Sheets*

If you use CSS in your document, you can check it using the W3C CSS Validation Service.

↑ TOP

## Home About... News Docs Help & FAQ Feedback Contribute

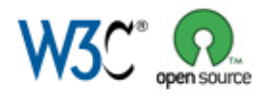

This service runs the W3C Markup Validator, v0.8.5. COPYRIGHT © 1994-2009 W3C® (MIT, ERCIM, KEIO), ALL RIGHTS RESERVED. W3C LIABILITY, TRADEMARK, DOCUMENT USE AND SOFTWARE LICENSING RULES APPLY. YOUR INTERACTIONS WITH THIS SITE ARE IN ACCORDANCE WITH OUR PUBLIC AND MEMBER PRIVACY STATEMENTS.

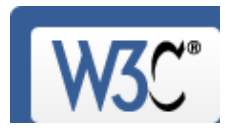

Check the markup (HTML, XHTML, …) of Web documents

**Jump To:** Congratulations · Icons

This document was successfully checked as XHTML 1.0 Strict!

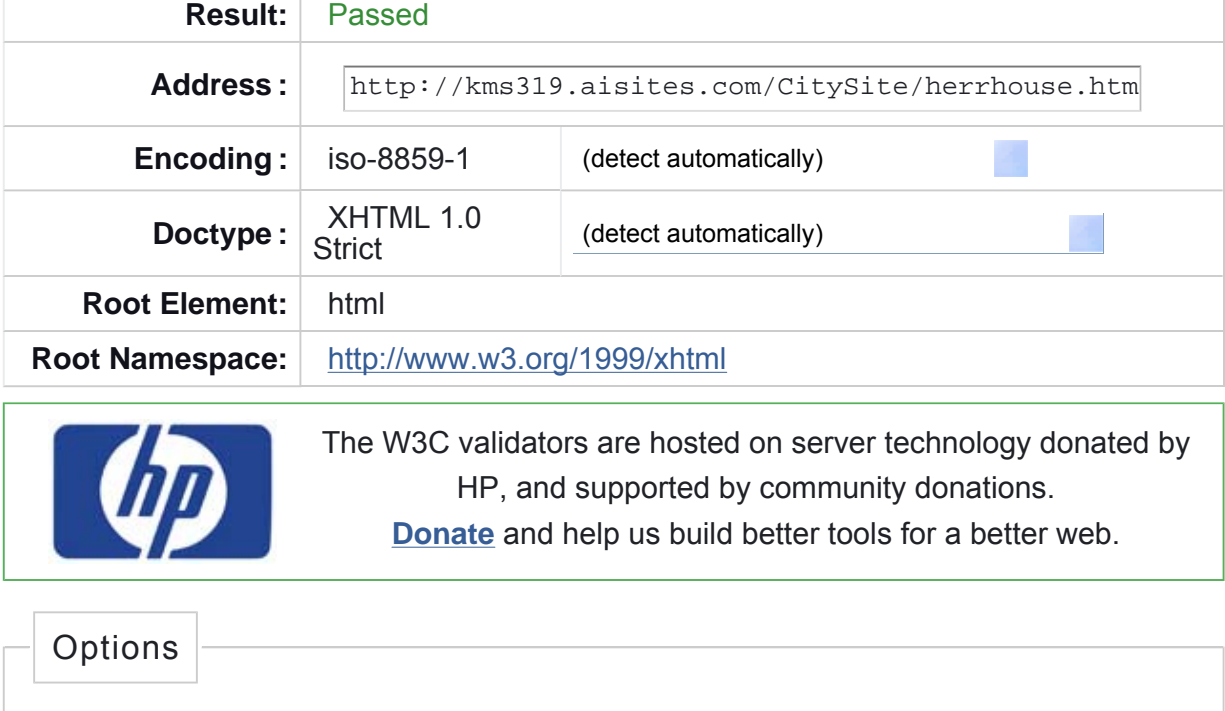

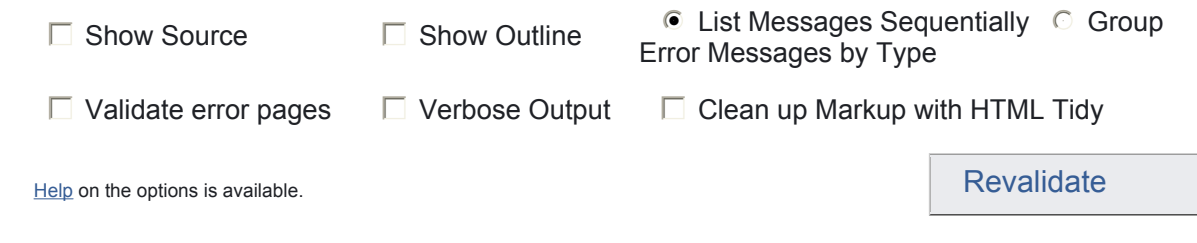

# **Congratulations**

The document located at <http://kms319.aisites.com/CitySite/herrhouse.htm> was successfully checked as XHTML 1.0 Strict. This means that the resource in question

## *"valid" Icon(s) on your Web page*

To show your readers that you have taken the care to create an interoperable Web page, you may display this icon on any page that validates. Here is the HTML you could use to add this icon to your Web page:

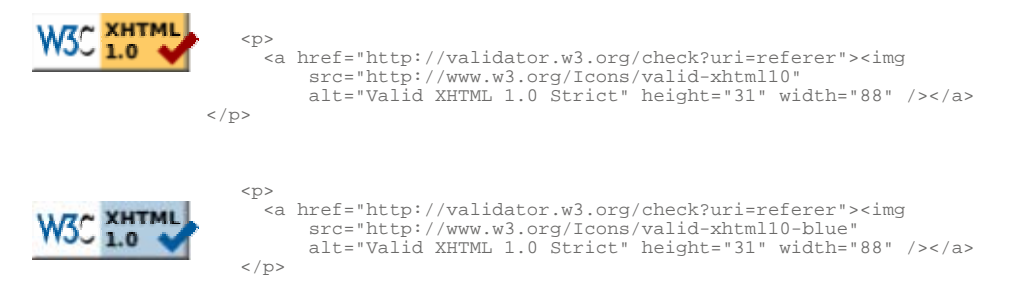

A full list of icons, with links to alternate formats and colors, is available: If you like, you can download a copy of the icons to keep in your local web directory, and change the HTML fragment above to reference your local image rather than the one on this server.

## *Linking to this result*

If you would like to create a link to *this* page (i.e., this validation result) to make it easier to revalidate this page in the future or to allow others to validate your page, the URI is <http://validator.w3.org/check?uri=http%3A%2F%2Fkms319.aisites.com%2FCitySite% 2Fherrhouse.htm> (or you can just add the current page to your bookmarks or hotlist).

#### *Validating CSS Style Sheets*

If you use CSS in your document, you can check it using the W3C CSS Validation Service.

↑ TOP

## Home About... News Docs Help & FAQ Feedback Contribute

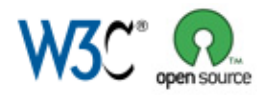

This service runs the W3C Markup Validator, v0.8.5. COPYRIGHT © 1994-2009 W3C® (MIT, ERCIM, KEIO), ALL RIGHTS RESERVED. W3C LIABILITY, TRADEMARK, DOCUMENT USE AND SOFTWARE LICENSING RULES APPLY. YOUR INTERACTIONS WITH THIS SITE ARE IN ACCORDANCE WITH OUR PUBLIC AND MEMBER PRIVACY STATEMENTS.

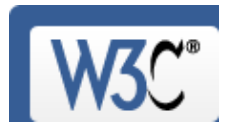

Check the markup (HTML, XHTML, …) of Web documents

**Jump To:** Congratulations · Icons

This document was successfully checked as XHTML 1.0 Strict!

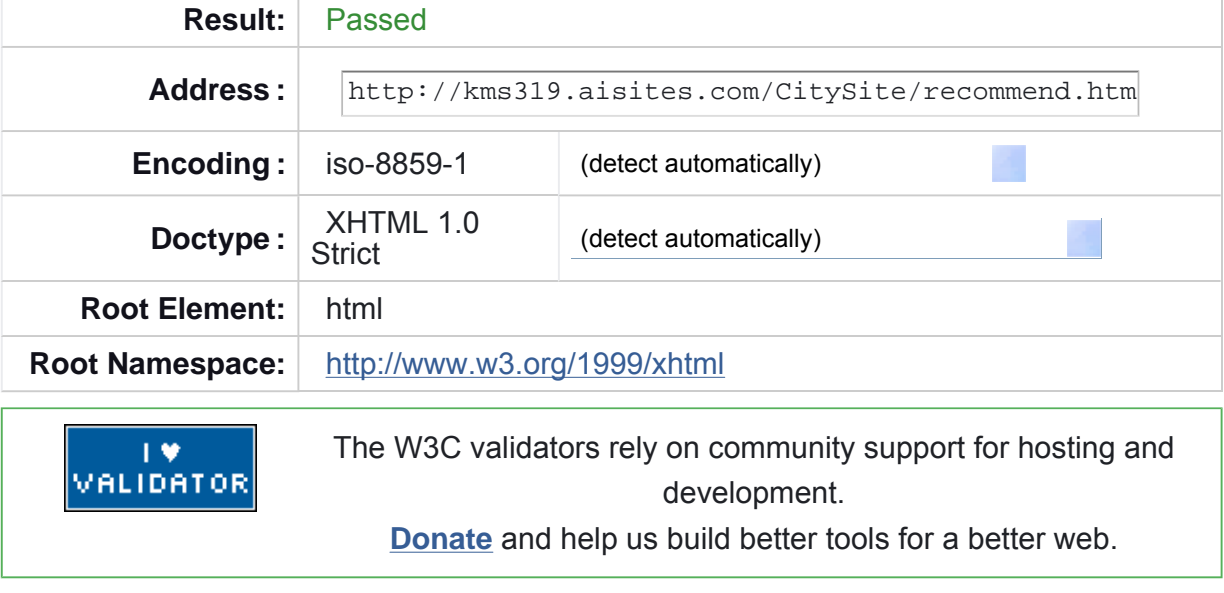

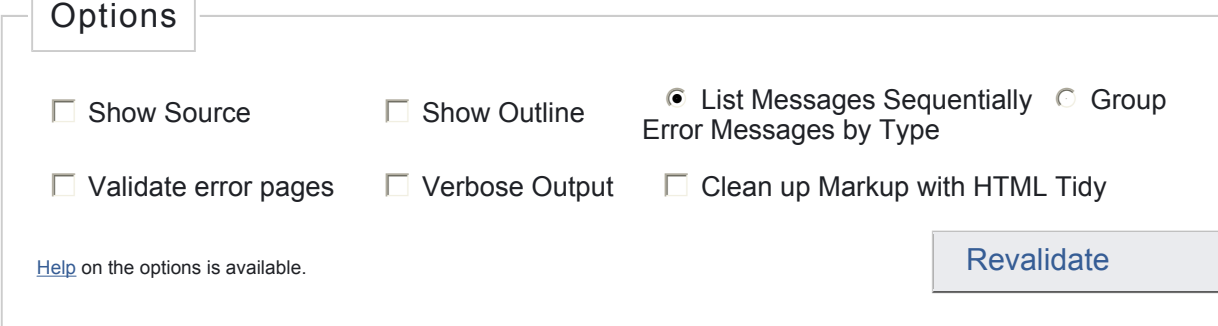

# **Congratulations**

The document located at <http://kms319.aisites.com/CitySite/recommend.htm> was successfully checked as XHTML 1.0 Strict. This means that the resource in question

## *"valid" Icon(s) on your Web page*

To show your readers that you have taken the care to create an interoperable Web page, you may display this icon on any page that validates. Here is the HTML you could use to add this icon to your Web page:

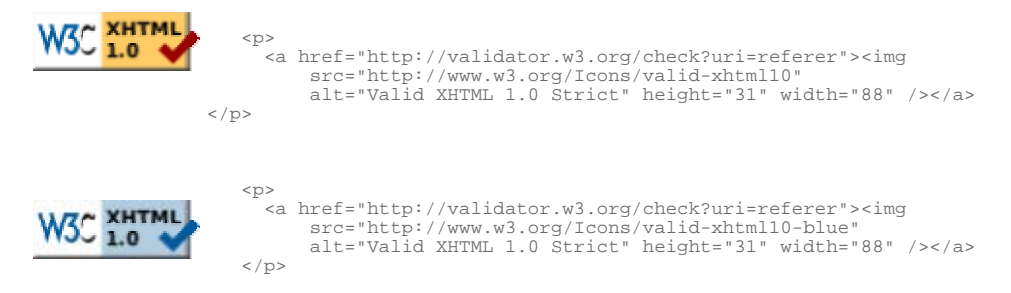

A full list of icons, with links to alternate formats and colors, is available: If you like, you can download a copy of the icons to keep in your local web directory, and change the HTML fragment above to reference your local image rather than the one on this server.

## *Linking to this result*

If you would like to create a link to *this* page (i.e., this validation result) to make it easier to revalidate this page in the future or to allow others to validate your page, the URI is <http://validator.w3.org/check?uri=http%3A%2F%2Fkms319.aisites.com%2FCitySite% 2Frecommend.htm> (or you can just add the current page to your bookmarks or hotlist).

#### *Validating CSS Style Sheets*

If you use CSS in your document, you can check it using the W3C CSS Validation Service.

↑ TOP

## Home About... News Docs Help & FAQ Feedback Contribute

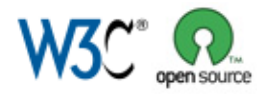

This service runs the W3C Markup Validator, v0.8.5. COPYRIGHT © 1994-2009 W3C® (MIT, ERCIM, KEIO), ALL RIGHTS RESERVED. W3C LIABILITY, TRADEMARK, DOCUMENT USE AND SOFTWARE LICENSING RULES APPLY. YOUR INTERACTIONS WITH THIS SITE ARE IN ACCORDANCE WITH OUR PUBLIC AND MEMBER PRIVACY STATEMENTS.

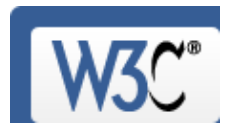

Check the markup (HTML, XHTML, …) of Web documents

**Jump To:** Congratulations · Icons

This document was successfully checked as XHTML 1.0 Strict!

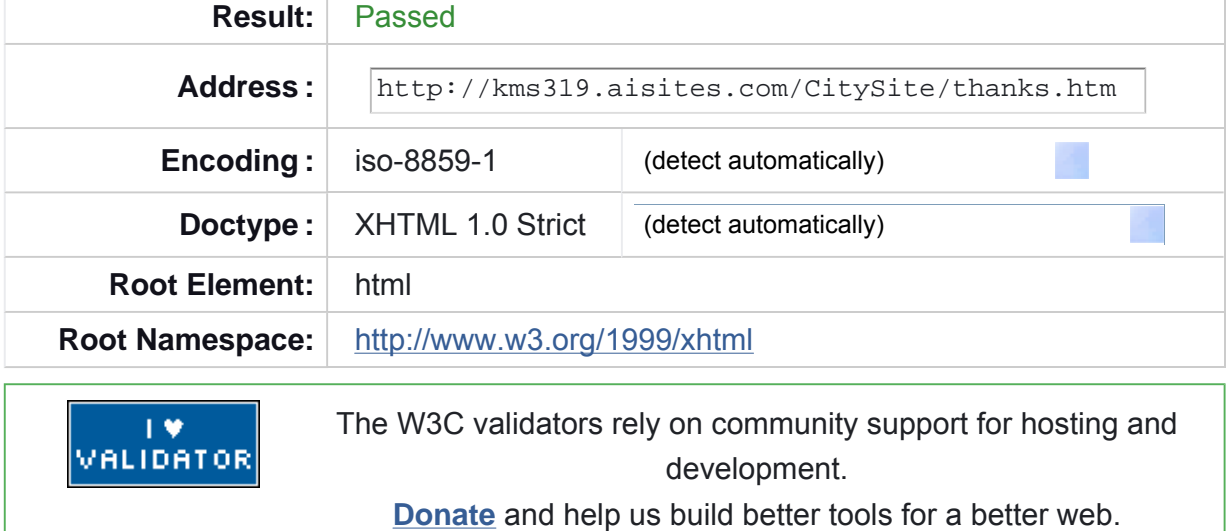

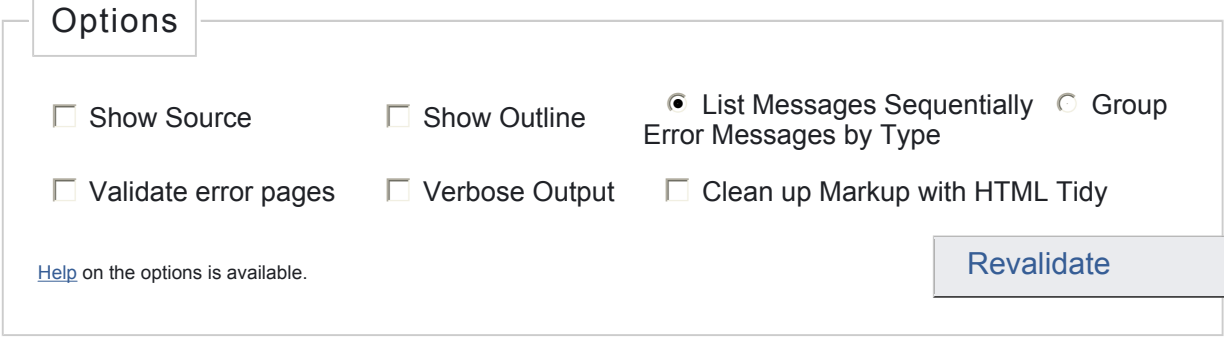

## **Congratulations**

The document located at <http://kms319.aisites.com/CitySite/thanks.htm> was successfully checked as XHTML 1.0 Strict. This means that the resource in question identified itself as "XHTML 1.0 Strict" and that we successfully performed a formal

validation using an SGML, HTML5 and/or XML Parser(s) (depending on the markup language used).

## *"valid" Icon(s) on your Web page*

To show your readers that you have taken the care to create an interoperable Web page, you may display this icon on any page that validates. Here is the HTML you could use to add this icon to your Web page:

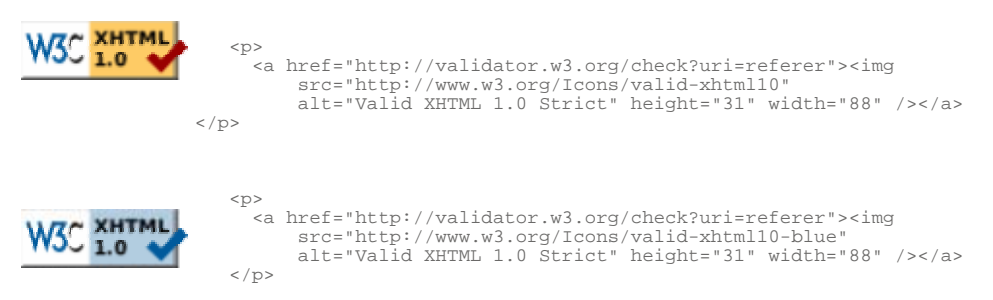

A full list of icons, with links to alternate formats and colors, is available: If you like, you can download a copy of the icons to keep in your local web directory, and change the HTML fragment above to reference your local image rather than the one on this server.

#### *Linking to this result*

If you would like to create a link to *this* page (i.e., this validation result) to make it easier to revalidate this page in the future or to allow others to validate your page, the URI is <http://validator.w3.org/check?uri=http%3A%2F%2Fkms319.aisites.com%2FCitySite% 2Fthanks.htm> (or you can just add the current page to your bookmarks or hotlist).

#### *Validating CSS Style Sheets*

If you use CSS in your document, you can check it using the W3C CSS Validation Service.

↑ TOP

## Home About... News Docs Help & FAQ Feedback Contribute

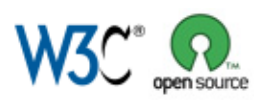

This service runs the W3C Markup Validator, v0.8.5. COPYRIGHT © 1994-2009 W3C® (MIT, ERCIM, KEIO), ALL RIGHTS RESERVED. W3C LIABILITY, TRADEMARK, DOCUMENT USE AND SOFTWARE LICENSING RULES APPLY. YOUR INTERACTIONS WITH THIS SITE ARE IN ACCORDANCE WITH OUR PUBLIC AND MEMBER PRIVACY STATEMENTS.

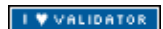

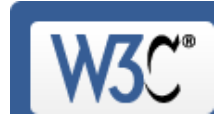

Markup Validation Service Check the markup (HTML, XHTML, …) of Web documents

**Jump To:** Validation Output

Errors found while checking this document as XHTML 1.0 Strict!

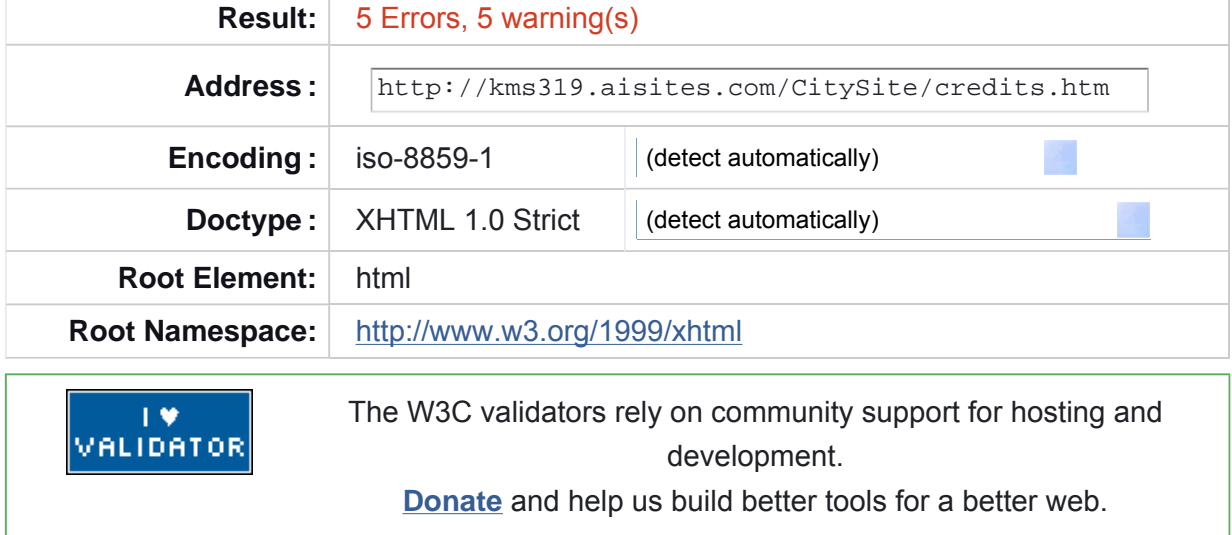

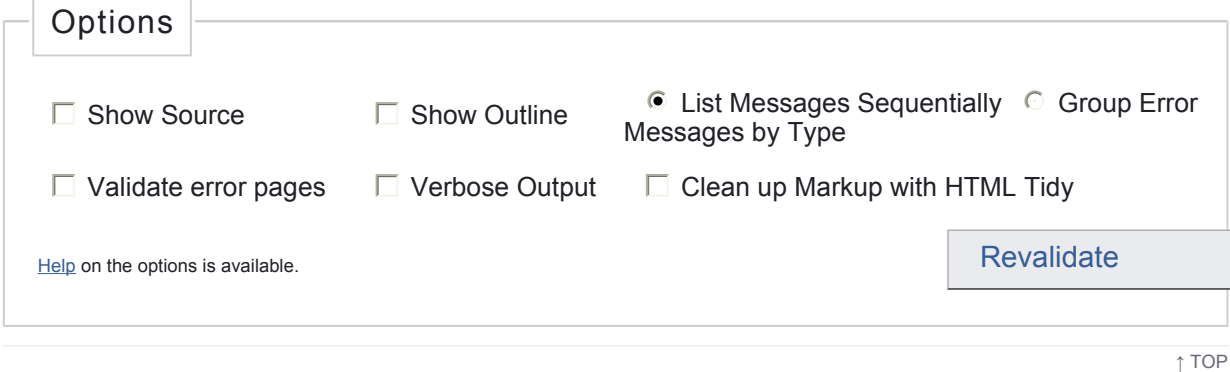

# Validation Output: 5 Errors

*Line 119, Column 61*: **cannot generate system identifier for general entity "id"**

…tp://www.sxc.hu/browse.phtml?f=view& **i** d=1062712" onclick="window.open(this.hre

An entity reference was found in the document, but there is no reference by that name defined. Often this is caused by misspelling the reference name, unencoded ampersands, or by leaving off the trailing semicolon (;). **The most common cause of this error is unencoded ampersands in URLs** as described by the WDG in "Ampersands in URLs".

Entity references start with an ampersand (&) and end with a semicolon (;). If you want to use a literal ampersand in your document you must encode it as "&" (*even inside URLs!*). Be careful to end entity references with a semicolon or your entity reference may get interpreted in connection with the following text. Also keep in mind that named entity references are case-sensitive; & Aelig; and & aelig; are different characters.

If this error appears in some markup generated by PHP's session handling code, this article has explanations and solutions to your problem.

Note that in most documents, errors related to entity references will trigger up to 5 separate messages from the Validator. Usually these will all disappear when the original problem is fixed.

*Line 119, Column 61*: **general entity "id" not defined and no default entity**

…tp://www.sxc.hu/browse.phtml?f=view& **i** d=1062712" onclick="window.open(this.hre ✉

This is usually a cascading error caused by a an undefined entity reference or use of an unencoded ampersand (&) in an URL or body text. See the previous message for further details.

*Line 119, Column 63*: **reference not terminated by REFC delimiter**

…://www.sxc.hu/browse.phtml?f=view&id **=** 1062712" onclick="window.open(this.href, ✉

If you meant to include an entity that starts with "&", then you should terminate it with ";". Another reason for this error message is that you inadvertently created an entity by failing to escape an "&" character just before this text.

*Line 119, Column 63*: **reference to external entity in attribute value**

…://www.sxc.hu/browse.phtml?f=view&id **=** 1062712" onclick="window.open(this.href,

This is generally the sign of an ampersand that was not properly escaped for inclusion in an attribute, in a href for example. You will need to escape all instances of '&' into '&'.

*Line 119, Column 63*: **reference to entity "id" for which no system identifier could be generated**

…://www.sxc.hu/browse.phtml?f=view&id **=** 1062712" onclick="window.open(this.href, ✉

This is usually a cascading error caused by a an undefined entity reference or use of an unencoded ampersand (&) in an URL or body text. See the previous message for further details.

*Line 119, Column 59*: entity was defined here

…http://www.sxc.hu/browse.phtml?f=vie **w** &id=1062712" onclick="window.open(this.h

#### *Line 125, Column 62*: **reference not terminated by REFC delimiter**

…://www.sxc.hu/browse.phtml?f=view&id **=** 1169859" onclick="window.open(this.href, ✉

If you meant to include an entity that starts with "&", then you should terminate it with ";". Another reason for this error message is that you inadvertently created an entity by failing to escape an "&" character just before this text.

*Line 125, Column 62*: **reference to external entity in attribute value**

…://www.sxc.hu/browse.phtml?f=view&id **=** 1169859" onclick="window.open(this.href, ✉

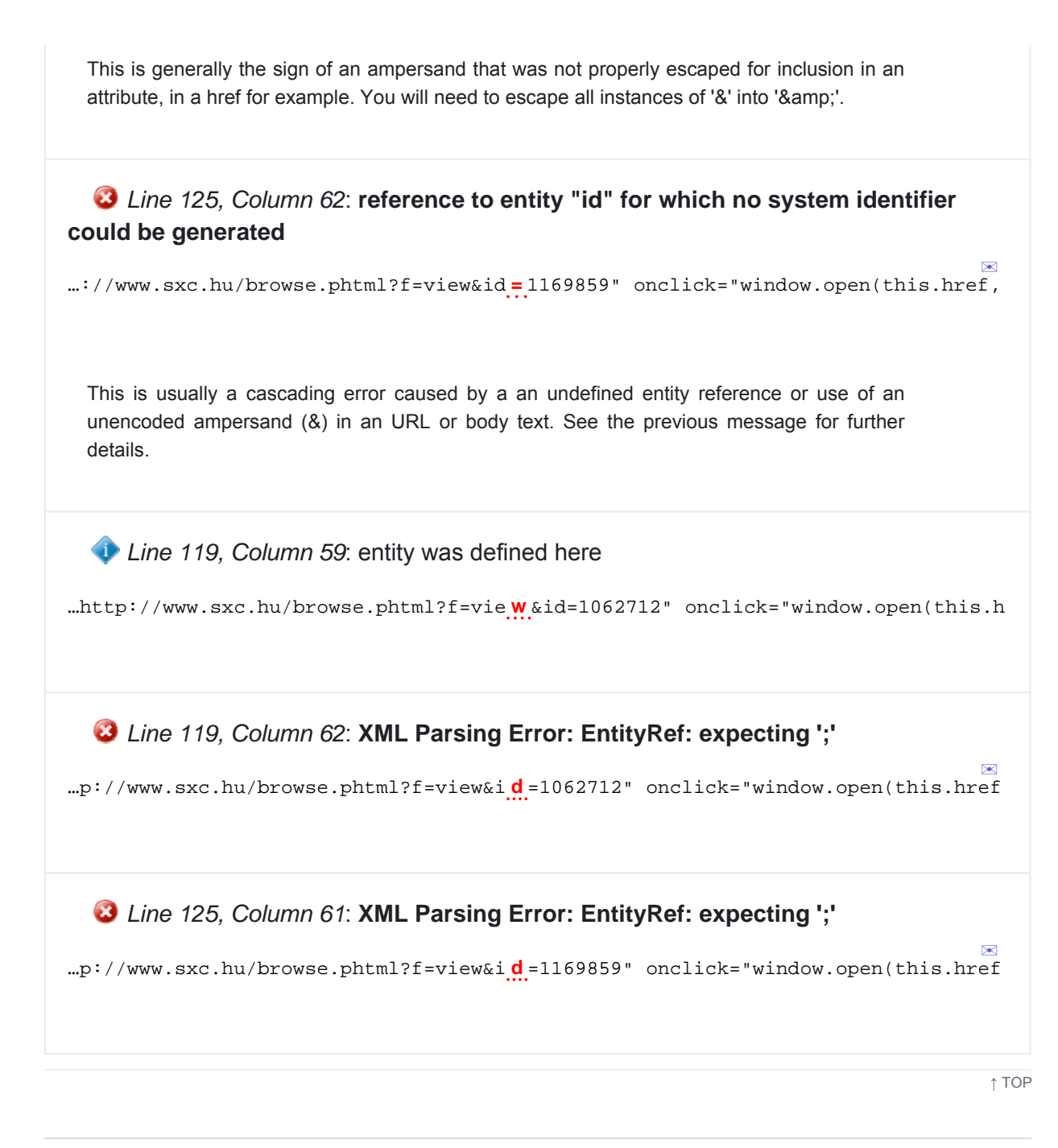

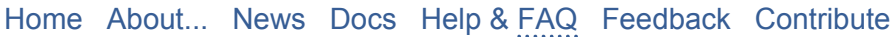

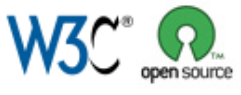

This service runs the W3C Markup Validator, v0.8.5. COPYRIGHT © 1994-2009 W3C® (MIT, ERCIM, KEIO), ALL RIGHTS RESERVED. W3C LIABILITY, TRADEMARK, DOCUMENT USE AND SOFTWARE LICENSING RULES APPLY. YOUR INTERACTIONS WITH THIS SITE ARE IN ACCORDANCE WITH OUR PUBLIC AND MEMBER PRIVACY STATEMENTS.